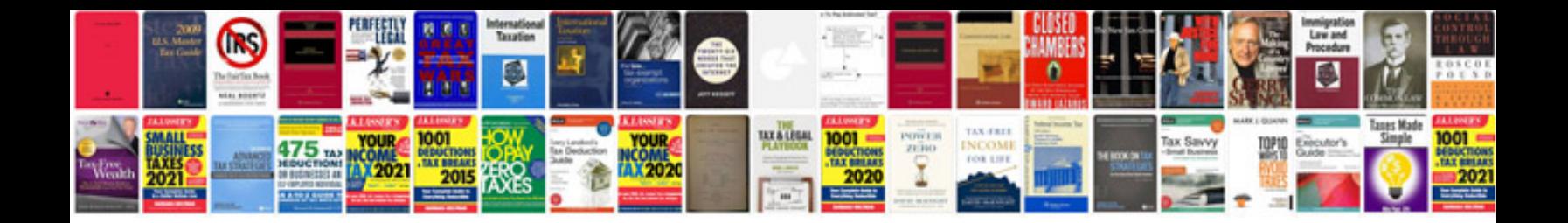

**Business document template software**

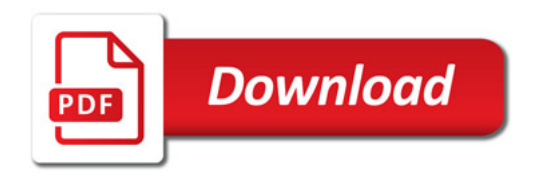

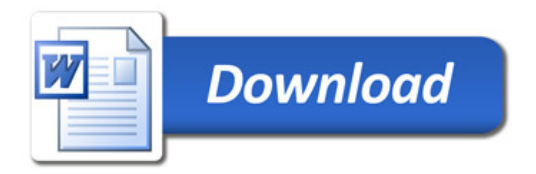